**ARTRAGIS** FIRM1 **AABU LTHMS GABBRO** TAURRE **AMAURY** ROCKAROUND **GCODEUR** 

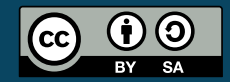

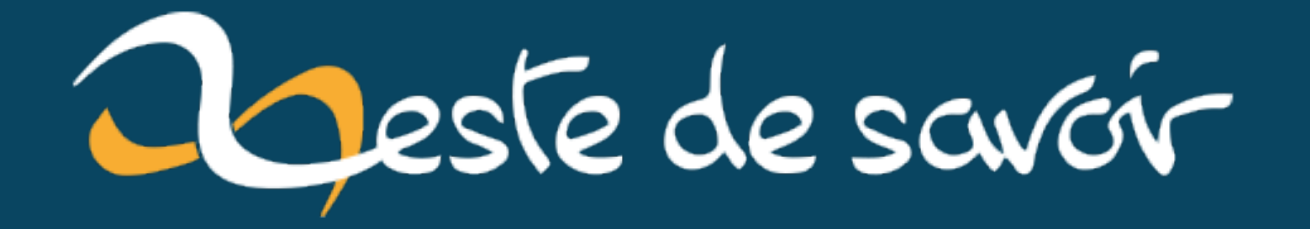

# Récap' communautaire  $#22$  — Décembre 2019

15 juin 2020

# **Table des matières**

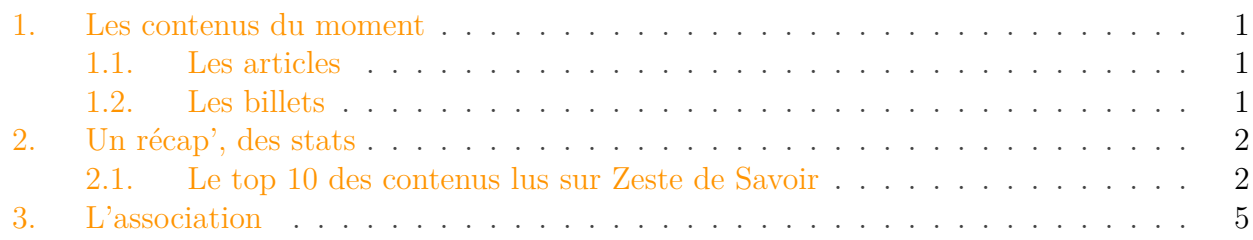

C'est un tout petit récap' qui clot la série 2019, puisque la fin et le début de l'année n'ont pas laissé beaucoup de temps à la communauté pour rédiger ce récap'.

## <span id="page-2-0"></span>**1. Les contenus du moment**

#### <span id="page-2-1"></span>**1.1. Les articles**

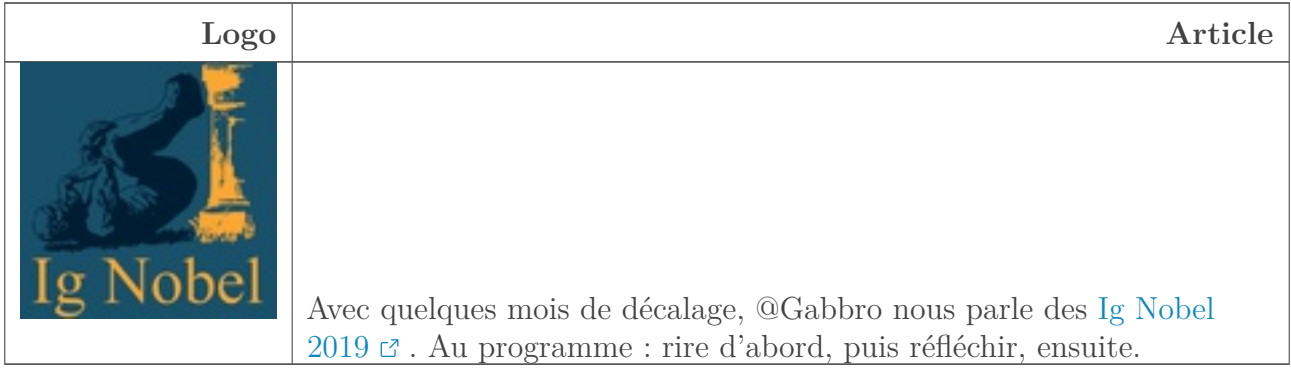

#### <span id="page-2-2"></span>**1.2. Les billets**

On ne peut pas citer tous les billets, mais en voici une sélection.

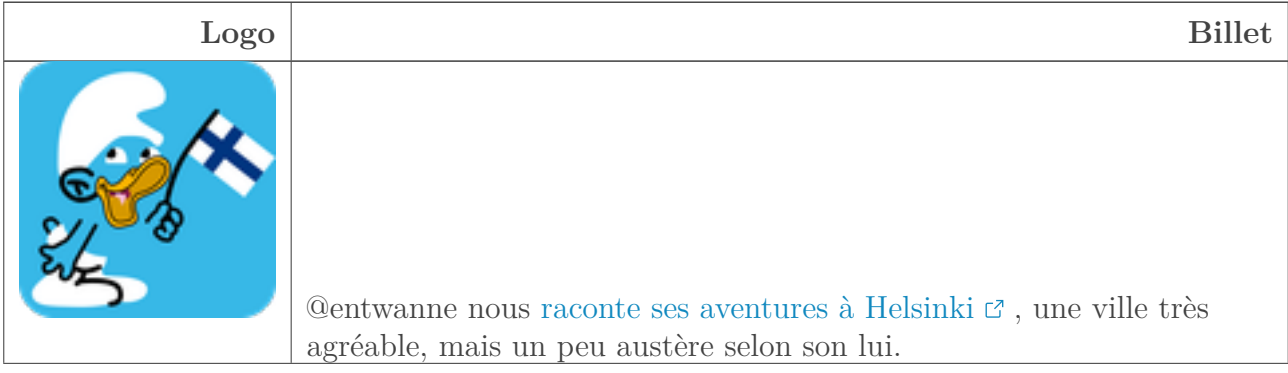

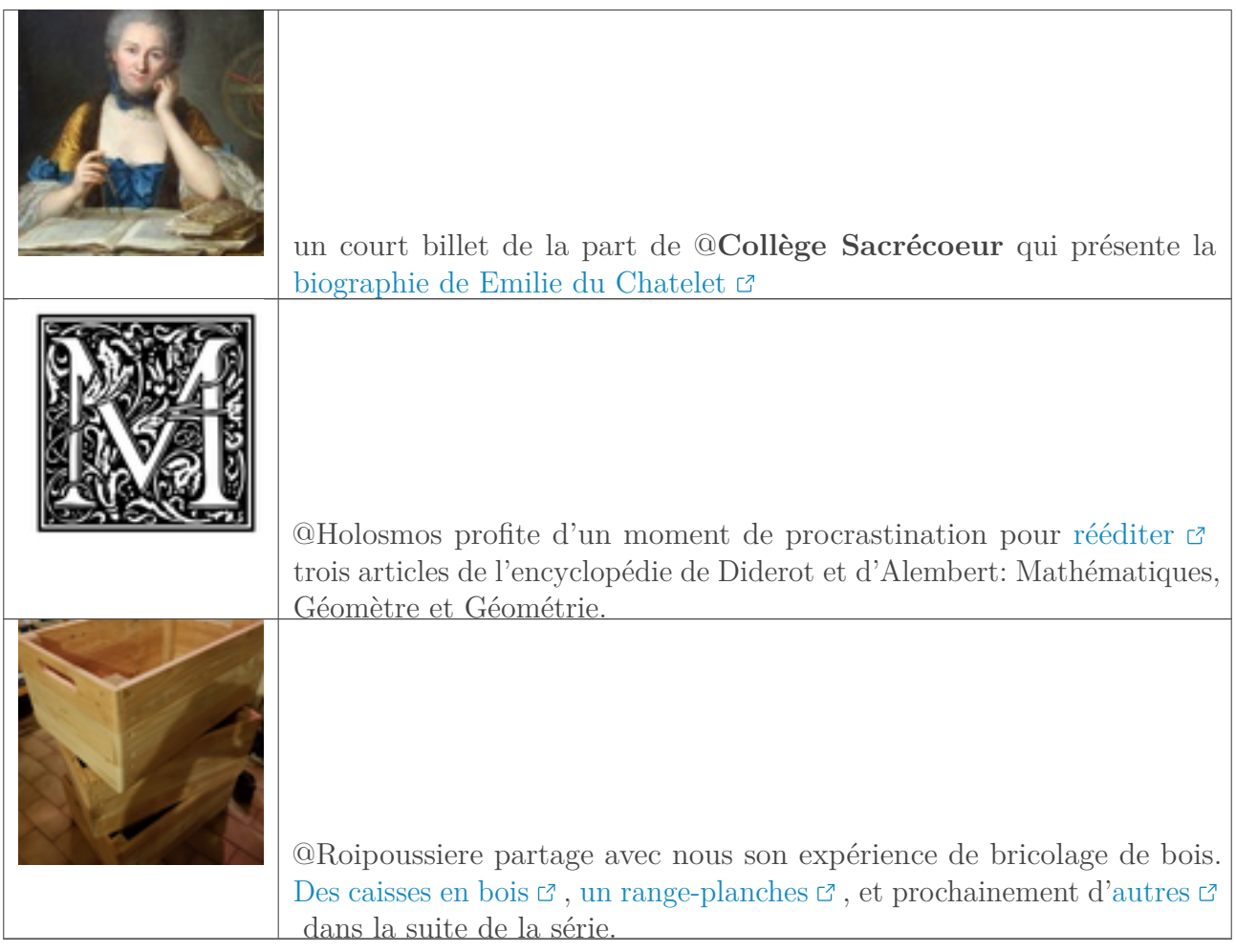

## <span id="page-3-0"></span>**2. Un récap', des stats**

### <span id="page-3-1"></span>**2.1. Le top 10 des contenus lus sur Zeste de Savoir**

Du 1er décembre au 31 décembre 2019.

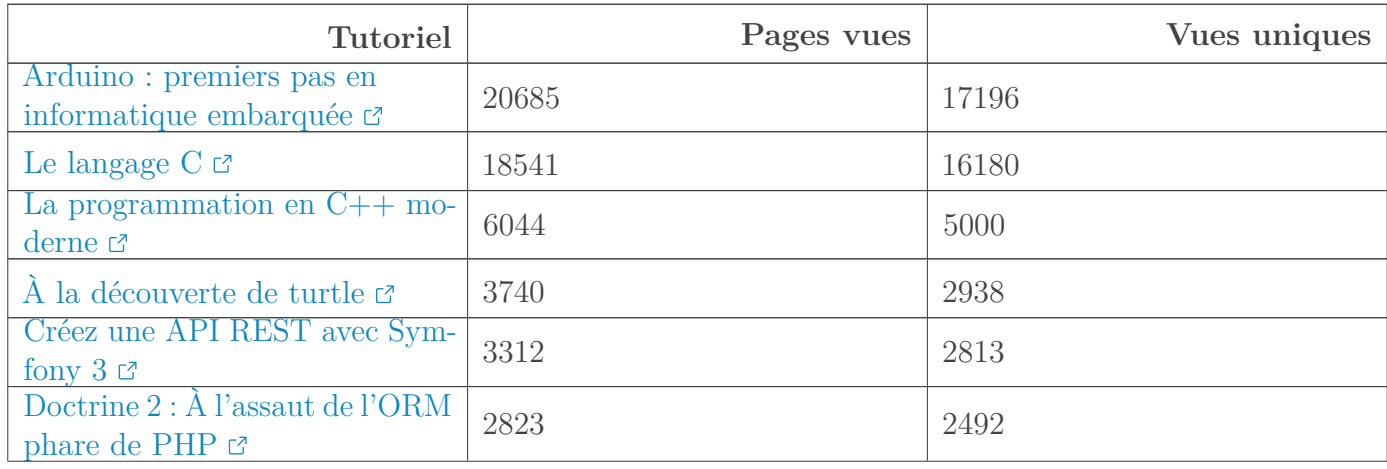

#### 2. Un récap', des stats

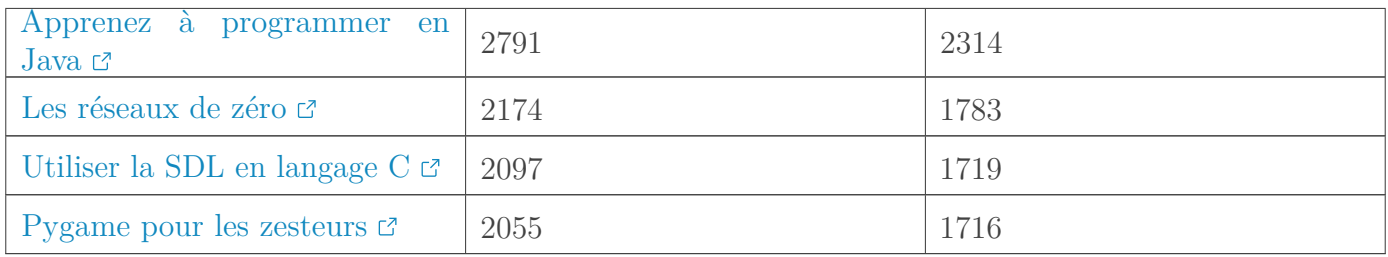

#### **2.1.0.1. Tutoriels**

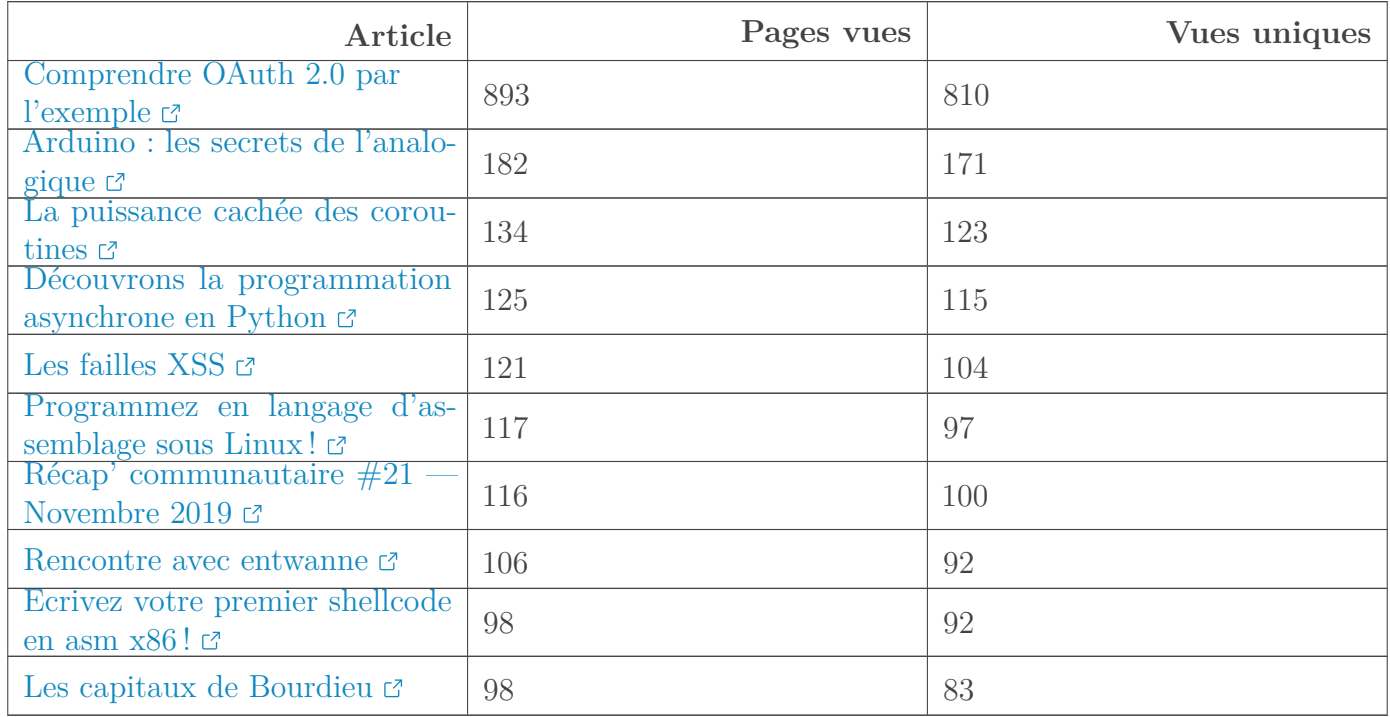

#### **2.1.0.2. Articles**

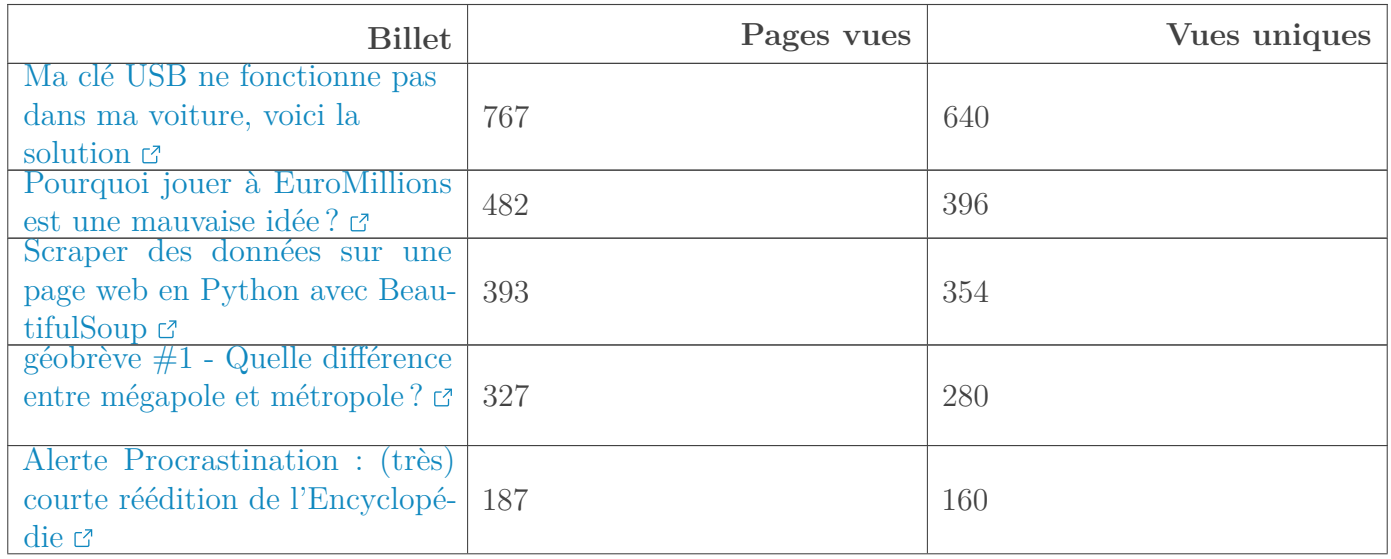

#### 2. Un récap', des stats

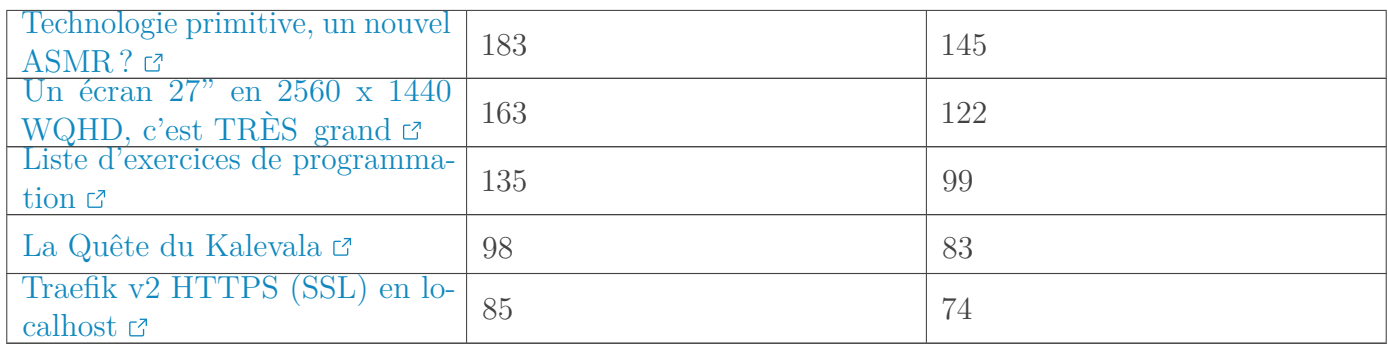

#### **2.1.0.3. Billets**

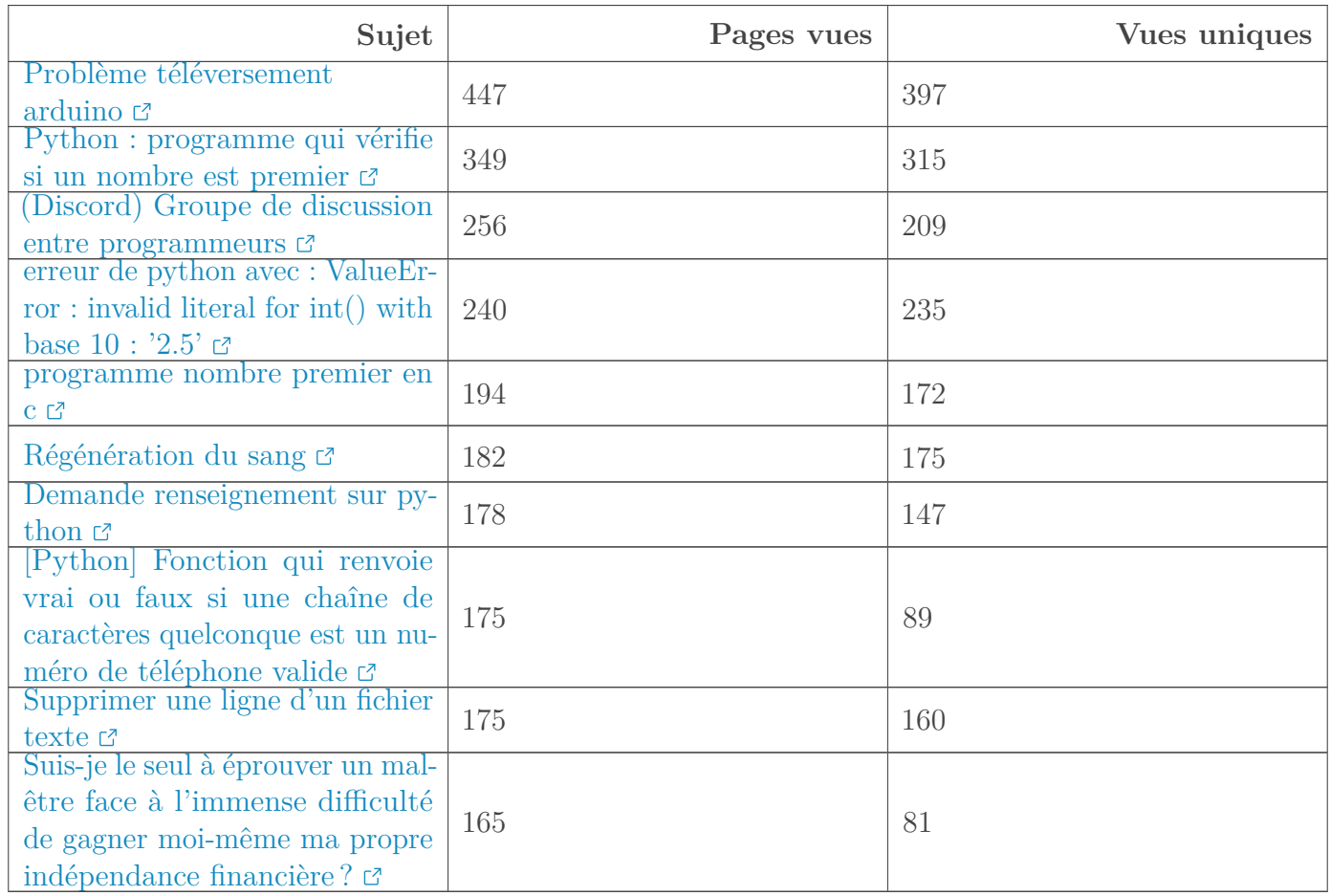

#### **2.1.0.4. Forums**

Les sujets sur les nombres premiers semblent attirer beaucoup de lecteurs.

### <span id="page-6-0"></span>**3. L'association**

En cette fin d'année, vous êtes déjà 22 membres à avoir décidé d'adhérer à l'association Zeste de Savoir.

La liste des membres de l'association au 05/01/2020 est la suivante :

- 1. @adr1
- 2. @entwanne
- 3. @Fumble
- 4. @Ge0
- 5. @GuilOooo
- 6. @mehdidou99
- 7. @nohar
- 8. @pierre\_24
- 9. @SpaceFox
- 10. @Talus
- 11. @rezemika
- 12. @Situphen
- 13. @ache
- 14. @satenske
- 15. @Rockaround
- 16. @Amaury
- 17. @Titouan
- 18. @Jean
- 19. @Sylvain

Et trois membres dont les pseudos sur ZdS ne sont pas identifiés.

Pour information, si vous souhaitez soutenir l'association Zeste de Savoir, vous pouvez vous aussi adhérer en suivant [ce lien](https://www.helloasso.com/associations/zeste-de-savoir/adhesions/zeste-de-savoir-cotisations-2018) .

Avant de se quitter: la rédaction du prochain récap' a besoin de volontaires! On attend vos suggestions sur [le sujet de la bêta](https://zestedesavoir.com/forums/sujet/13523/recap-communautaire-23-janvier-2020/)  $\mathbb{C}$ .